$\le$  -PowerPoint  $\ge$ 

 $<<$  PowerPoint  $>>$ 

, tushu007.com

- 13 ISBN 9787500661863
- 10 ISBN 750066186X

出版时间:2005-5

作者:李明富/田晗田晗

页数:357

PDF

更多资源请访问:http://www.tushu007.com

## $\le$  -PowerPoint  $\ge$

PowerPoint一直致力于帮助用户清晰、简明地表达自己的想法、为他们提供一系列易于使用的工具,

 $\chi$ Power Point  $CD$ -ROM 1

Nower Point **Power Point Access** CD-ROM 1 PowerPoint 2003

PowerPoint

# $\leq$ PowerPoint  $>$

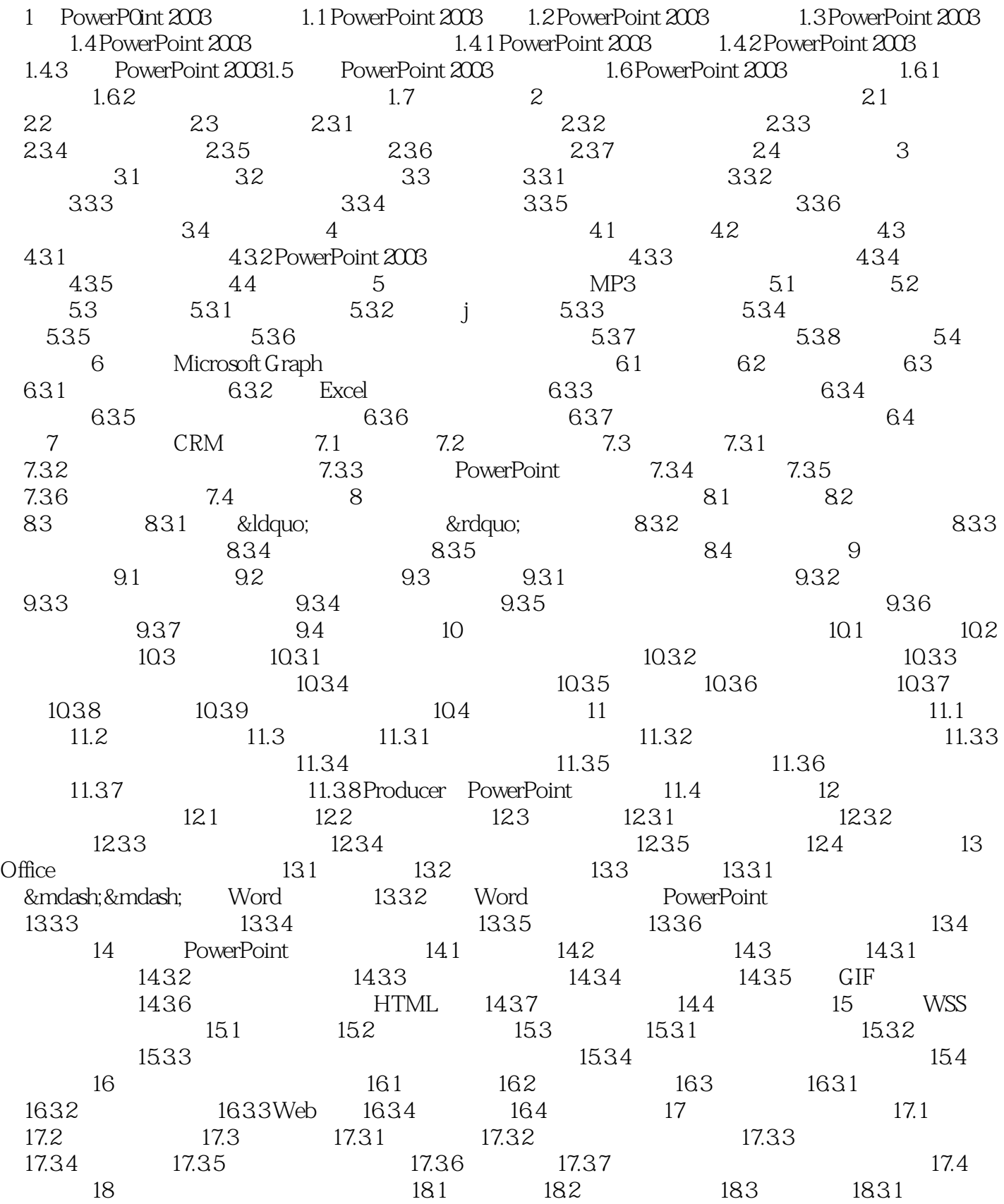

## $\leq$ PowerPoint  $>$

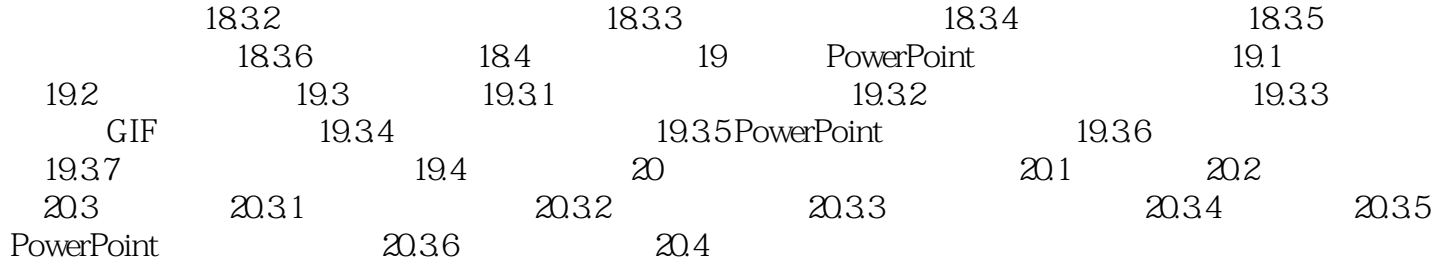

# $\leq$  PowerPoint  $\geq$

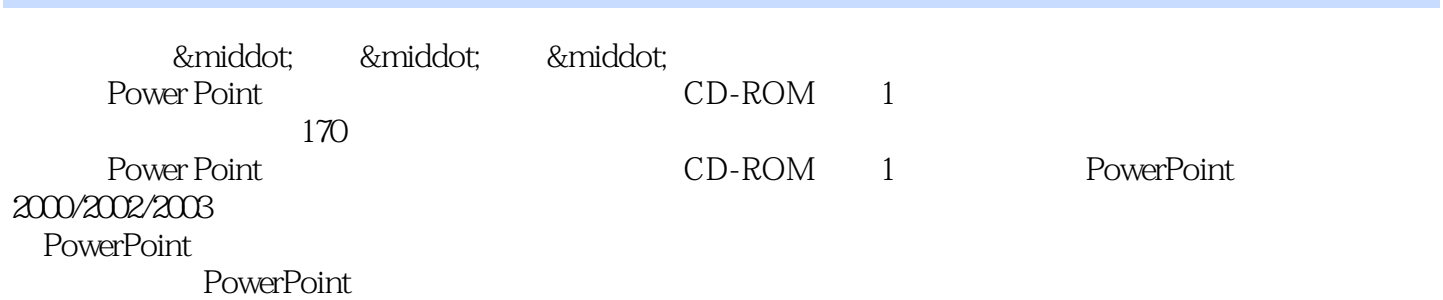

PowerPoint

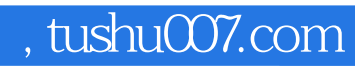

# $\le$  -PowerPoint  $\ge$

本站所提供下载的PDF图书仅提供预览和简介,请支持正版图书。

更多资源请访问:http://www.tushu007.com